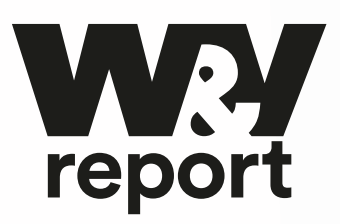

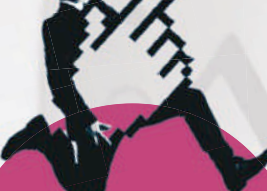

**In Kooperation mit den Netzstrategen**

# **WORKBOOK WEB ANALYTICS**

**Alles, was du zu Google Analytics, Tracking und Reporting von Daten im Netz wissen musst**

**Zweite, aktualisierte Version**

Art Comment

Google

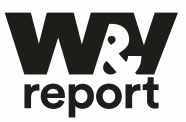

# **Inhalt**

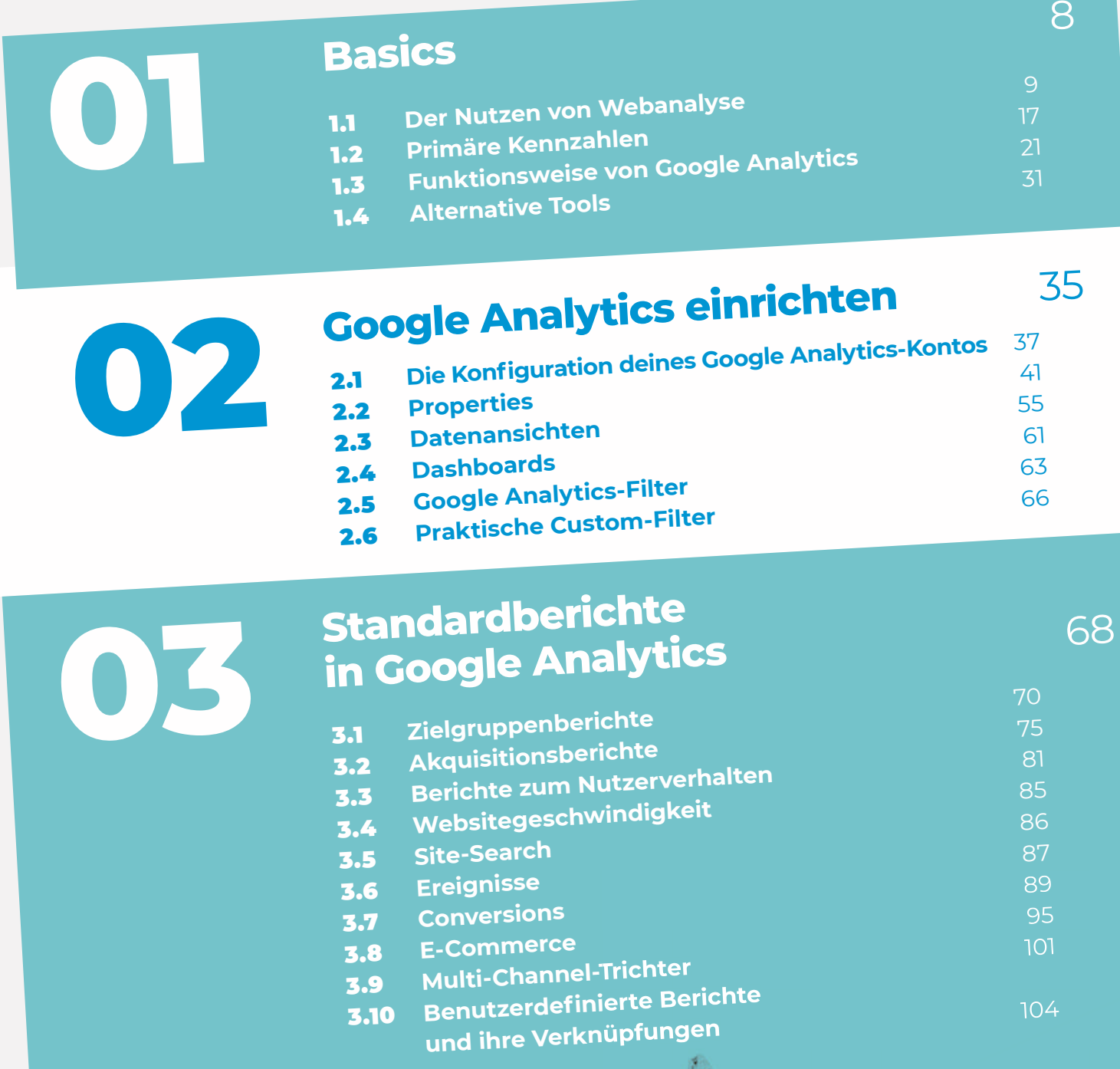

2

**2-2020** 

 $+1$   $+1$ 

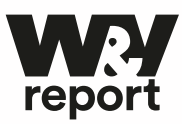

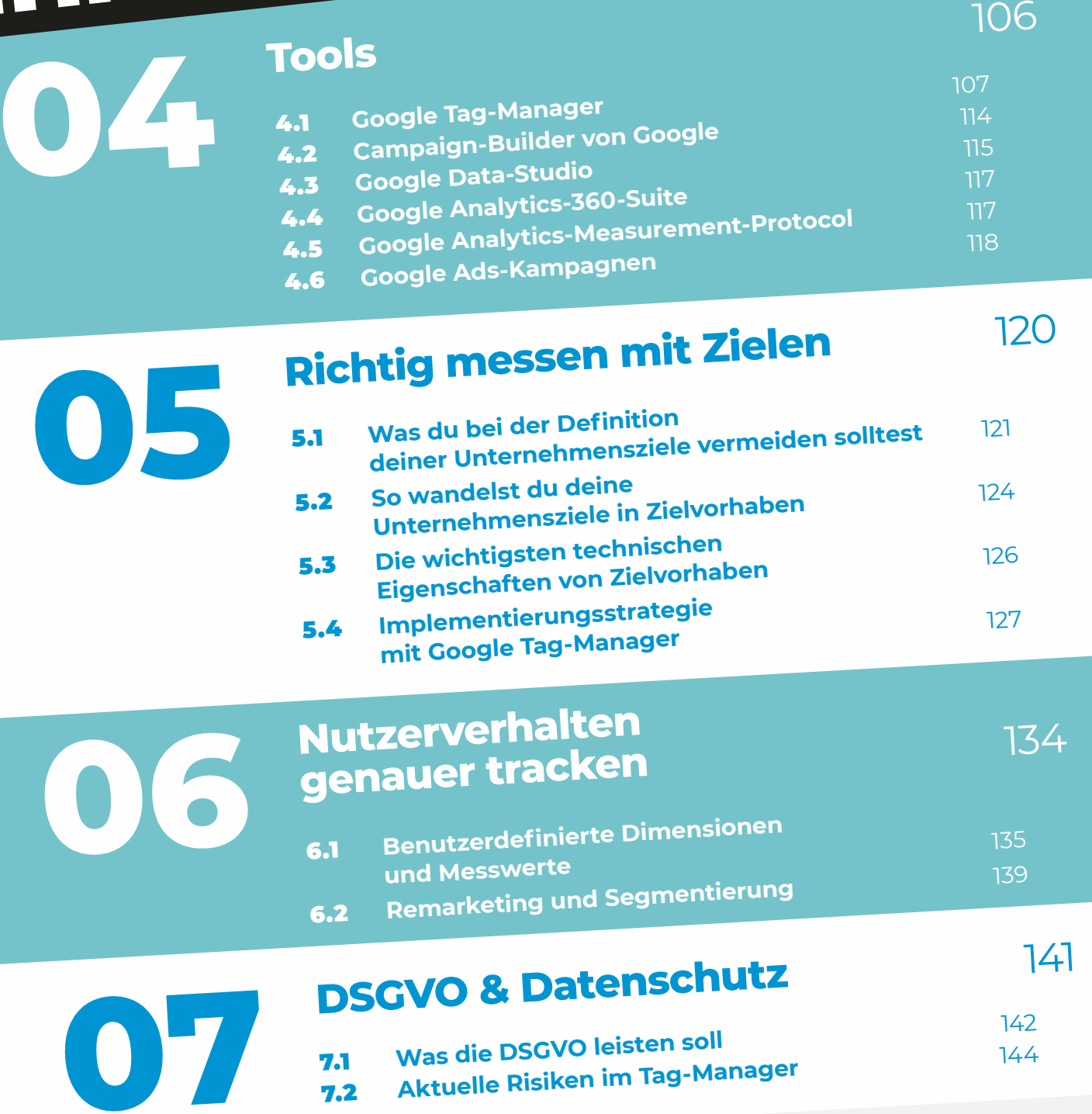

FOTOS TITEL: iStockphoto/ferrantraite; iStockphoto/baona;<br>iStockphoto/dottedhippo; iStockphoto/tommaso79;<br>iStockphoto/kail9; iStockphoto/acilo; iStockphoto/RichVintage;<br>iStockphoto/la\_M\_Radul; iStockphoto/bennymarty;<br>iStoc

**Inhalt**

# **Autoren & Kontakt S. 154 Impressum S. 155**

# **Glossar S. 145**

Adblocker sagt dir was? Last Interaction dagegen eher nicht? Keine Sorge: Zwar geht es auch bei Google Analytics & Co. nicht ohne Fachbegriffe. Aber da niemand alle Terms abrufbereit hat, haben wir dir auf acht Seiten ein umfassendes Glossar zusammengestellt, wo dir der ganze Fachsprech kurz und knackig erklärt wird.

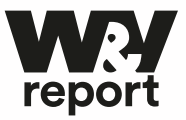

# **Vorwort**

## **VON DATEN ZU BESSEREN ERKENNTNISSEN – VON ERKENNTNISSEN ZU MEHR ERFOLG**

Den Spruch, dass "Daten das Öl unserer Zeit" sind, hast du mit Sicherheit schon gehört. Wie jede Metapher hinkt diese auch ein bisschen. Denn Daten kannst du nicht in ein Fass abfüllen und mit einem Barrelpreis auf dem Weltmarkt verkaufen. Sie sind vielmehr ein wertvoller Signal- und Kontextgeber, der dir aufzeigt, wo deine Kommunikation und deine Angebote im Netz funktionieren und wo nicht. Um die Metapher auch noch ein bisschen weiter zu demontieren: Diese Daten haben auch eine Halbwertszeit, nach deren Ablauf ihr Nutzen deutlich eingeschränkt ist. Wenn du nach einem abgeschlossenen Einkauf in einem Onlineshop über Wochen von dem gerade gekauften Produkt in **Suchmaschinen, Social Media** und **Bannerwerbung** verfolgt wirst, ist das ein Beispiel für besagte Halbwertszeit.

### **Das bedeutet für dich:**

- **1. Daten** sammeln ist nur die halbe Miete. Daten und damit die **Nutzerintention** zu verstehen die ganze.
- **2.** Über **Analytics** kannt du nicht nur Zielgruppen erreichen, sondern auch ausschließen. Was dein Werbebudget schonen wird.

Mit **Tracking** und **Analytics** bekommst du in der digitalen Welt den Einblick, der sonst nur Marktforschungsinstituten zur Verfügung steht. Für den (analogen) Griff eines Kunden ins Regal im Supermarkt brauchen Mafo-Institute eine ausgeklügelte technische Lösung, um zuverlässige Daten zu erhalten. Für den Klick auf deiner Webseite brauchst du nur einen kleinen **Code-Schnipsel** und eine solide Wissensbasis, um dein Business zu optimieren. Genau das bekommst du mit diesem W&V Report Web Analytics vermittelt.

**Eine Webseite ohne Tracking ist wie Segeln ohne Sextant.** Kann gutgehen, muss es aber nicht. Oder anders gesagt: Du musst heute keine Drachen mehr fürchten …

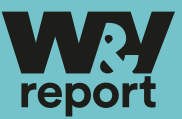

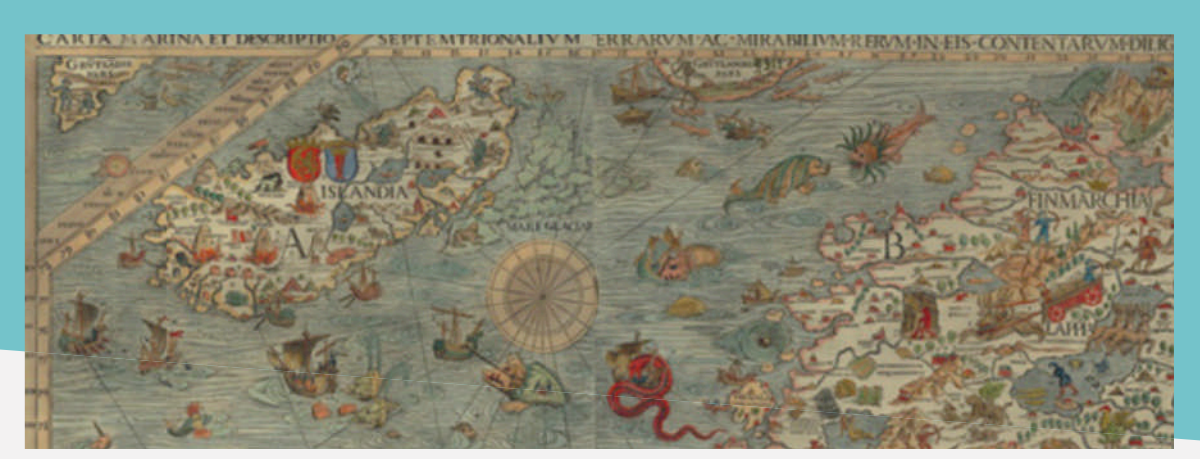

Nur wenn du die Nutzerströme auf deiner Webseite analysierst, kannst du eine messbare Grundlage für deine unternehmerischen und marketingbezogenen Entscheidungen herstellen. Ohne den Blick hinter die Kulissen schwimmst du mit auf den verschiedenen Trendwellen, die durchs Netz schwappen. Mit Analytics wirst du vom Schiffbrüchigen zum Kapitän, denn das Verhalten der Nutzer auf deiner Seite zeigt dir klar, ob du noch auf Kurs bist.

In diesem W&V Report Web Analytics gibt dir W&V zusammen mit den Analytics-Profis der Strategieberatung Netzstrategen das notwendige Wissen für die digitale Kursbestimmung mit auf den Weg. Daten allein nützen nichts. Erst wenn du sie auswertest und analysierst, wird daraus Datengold. Denn nur analysierte Daten bringen dich zu neuen Erkenntnissen, was deine Nutzer so treiben und vor allem, was sie wollen. Und das ist die Basis für deinen Erfolg!

Mit Web Analytics erfährst so wunderbare Neuigkeiten wie Wie lange bleiben die User wo genau auf meinen Seiten? Wie sind sie dorthin gekommen und wie kann ich da nachhelfen? Wer genau sind meine Nutzer (demographische und andere Kriterien)? Welche Ziele sollte ich mir stecken, und welche besser nicht? Wie messe ich die Conversion – und wie erhöhe ich sie? Wie erfolgreich laufen eigentlich meine ganzen Marketinganstrengungen? Wie kann ich meine Webseite-Auswertungen mit Social Media verknüpfen?

Noch ein Hinweis: Die meisten Unternehmen verwenden für die Analyse ihrer Daten, ihr Tracking und Reporting Google Analytics (in der Basisversion kostenlos erhältlich). Entsprechend haben wir in dem vorliegenden W&V Report den Fokus auch auf "GA" gelegt, aber

Unbekannte Gebiete wurden auf Karten früher mit Drachen oder dem Satz "Hic sunt dracones" (Lateinisch: "Hier sind Drachen") gekennzeichnet.

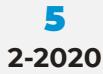

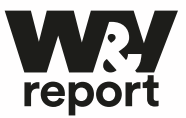

selbstverständlich erfährst du auch alles Wissenswerte über andere Analytics-Instrumente

# **Jetzt geht es los. Das erwartet dich im W&V Report Web Analytics:**

➞ Wir verstehen diesen W&V Report als Workbook. Alles ist hands-on und sehr praxisnah verfasst worden, damit du selbst deine Datenanalyse in Angriff nehmen kannst.

➞ Alles wird immer mit vielen Beispielen versehen veranschaulicht.

- ➞ In **Kapitel 1 Basics** lernst du anhand von aufeinander aufbauenden Beispielen, warum sich die Datenanalyse für Unternehmen jeder Größe lohnt und welche Anwendungsszenarien man verfolgen muss. Quasi eine erste Einführung in die Funktion von Analytics auf der Basis der Google-Plattform, um dir eine Übersicht zu geben, wie das mit den Sitzungen, den Nutzern und den Cookies funktioniert.
- ➞ Im **Kapitel 2 Google Analytics einrichten** machst du eine Tour durch den Maschinenraum des Tracking- und Analysetools. Dabei erfährst du, wie Properties und Datenansichten funktionieren und was du bei der Einrichtung beachten solltest. Im Anschluss lernst du die Möglichkeiten zur Bereinigung und Präsentation deiner Daten durch Dashboards und Filterfunktionen kennen.
- ➞ Aus den vorgegebenen Tracking- und Analysewerkzeugen von Google Analytics kannst du bereits erste wichtige Erkenntnisse ziehen. Daher stellen wir dir in **Kapitel 3 Standardberichte in Google Analytics** die Funktionen und ihren unmittelbaren Mehrwert im Detail vor.
- ➞ Nachdem du die Grundlagen des Trackings kennst und einen Überblick über die Basisfunktionen hast, geht es in **Kapitel 4 Tools** weiter mit dem Blick ins Detail: Mit dem Google Tag-Manager, Data-Studio und dem Campaign-URL-Builder lernst du den notwendigen Grundstock für die genauere Beobachtung deiner Nutzer kennen.
- ➞ In **Kapitel 5 Richtig messen mit Zielen** stellen wir dir Zielvorhaben in Analytics vor, damit du Brücken von den Daten zu deinen Unternehmenszielen bauen kannst. Du erfährst, wie du über eine solide Implementierungsstrategie Tags und Events auf deiner Webseite integrieren kannst. Zusätzlich zeigen wir dir, wie du deine SEA-Kampagnen in Analytics einbindest.

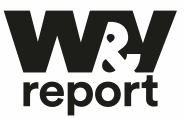

- ➞ Auf der Basis von Kapitel 5 kannst du in **Kapitel 6 Nutzerverhalten genauer tracken** deine Analyse mit benutzerdefinierten Dimensionen und Messwerten erweitern. Mit diesem Wissen kannst du individuelle Nutzersignale festlegen und damit deine Daten je nach Anforderung segmentieren: Von der Übersicht deiner Funnel bis zur Auswertung des Leseverhaltens deiner Webseitenbesucher.
- ➞ Im letzten Teil, **Kapitel 7 DSGVO & Datenschutz**, bekommst du noch einen Einblick, was du aus technischer Sicht bei der Verwendung von Tracking- und Analysetools wie Google Analytics zwingend berücksichtigen musst.
- Als nützliche "Randbemerkungen" findest du überall im Report als solches gekennzeichnete "Tipps", was für dich bei dem jeweiligen Thema besonders nützlich sein könnte.
- ➞ Außerdem erfährst du unter den Stichworten "**Exkurs**" und "Wissenswertes" jede Menge "drumherum".
- Schließlich findest du am Ende jedes Unterkapitels eine kurze und knackige **Zusammenfassung**, was du im jeweiligen Report-Teil gelernt hast.
- ➞ Zum Schluss noch was besonders Nützliches. Weißt du aus dem Stegreif, was Properties, Hits, Referrals oder Dimensionen exakt bedeuten? Ja, weißt du, denn im Anhang dieses W&V Reports findest du ein ausführliches **Glossar** zum schnellen Nachschlagen.
- ➞ Und wenn doch Fragen auftauchen: Melde dich bei uns! Die Kontaktdaten zur Redaktion und dem Team der Netzstrategen findest du am Endes dieses W&V Reports.

Also, mach Gold aus deinen Daten! Es ist nicht einfach, aber einfacher, als du denkst. Wir helfen dir dabei!

Dein Team von W&V und den Netzstrategen

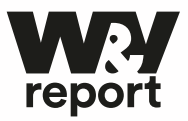

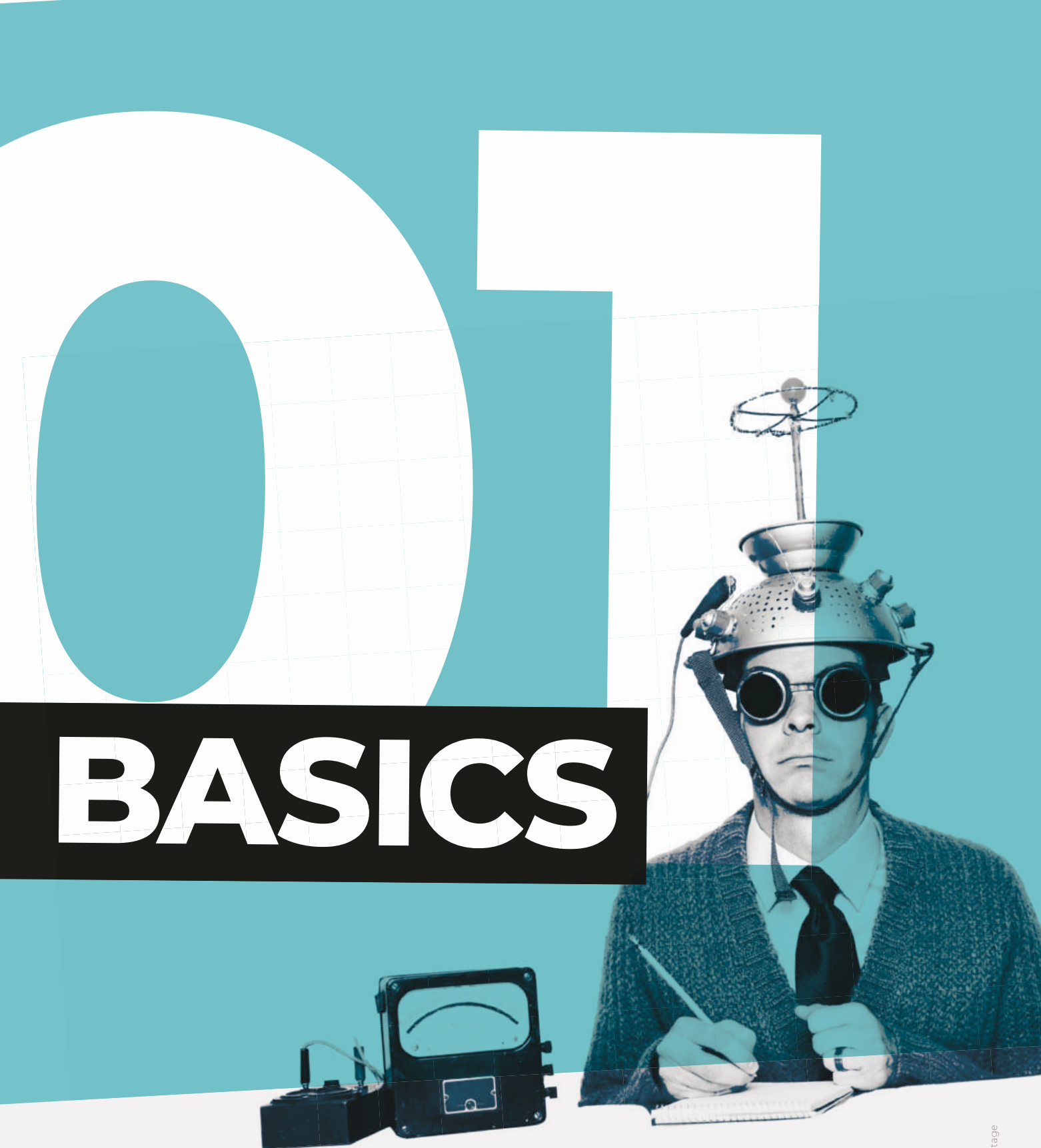

FOTO: iStockphoto/ RichVintage

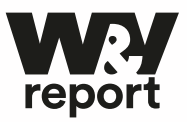

# **Die 4 Autoren**

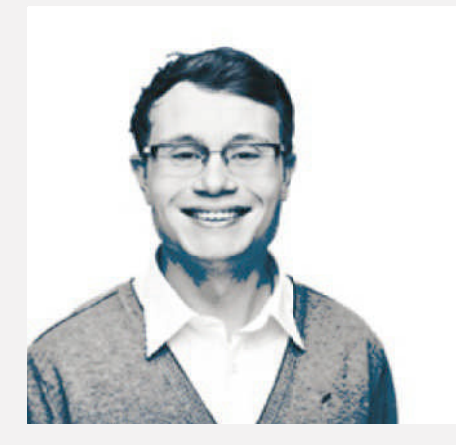

**Beratung und Content**

**Peter Klement** ist bei den Netzstrategen für Beratung rund um Content in digitalen Kanälen zuständig. Dafür schreibt er Formatfächer, macht Keyword-Recherche und schraubt an der inhaltlichen Aufbereitung, bis es für die Nutzer und den Crawler passt.

An der digitalen Welt begeistert ihn besonders der Fokus auf die Bedürfnisse des Nutzers und dass dadurch ein direkter Draht zwischen Kunden und Unternehmen aufgebaut wird.

Privat schreibt er über digitale Spiele und Comics. Als Anhänger der DIY-Kultur glaubt er, dass der Auszug des Menschen aus seiner selbstverschuldeten Unmündigkeit mit dem Besitz eines Schweizer Taschenmessers beginnt.

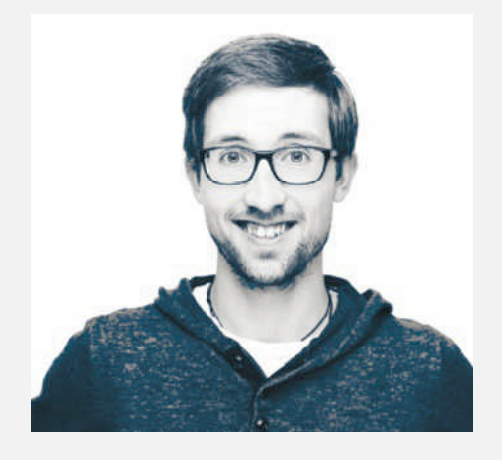

# **Data- und Tracking-Experte, Lektorat**

**Andreas Blumberg** ist Data- und Tracking-Experte und kümmert sich gemeinsam mit den Kunden um die Erarbeitung von Tracking-Strategien und deren Umsetzungen. Zudem ist er im Projektmanagement in technisch ausgerichteten Projekten für Kunden unterwegs.

Für diesen Report Workbook Web Analytics hat er das technische Lektorat übernommen und bei der Entwicklung der Struktur mitgewirkt.

Inoffiziell ist er auch als MacGyver-Stratege bekannt, denn er kann Veranstaltungstechnik aufbauen, ohne im Kabelsalat zu enden und ist ein Virtuose an der Kettensäge.

# **Kontakt:**

andreas@netzstrategen.com Tel.: +49/721/75 40 42-35

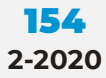

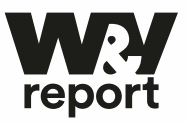

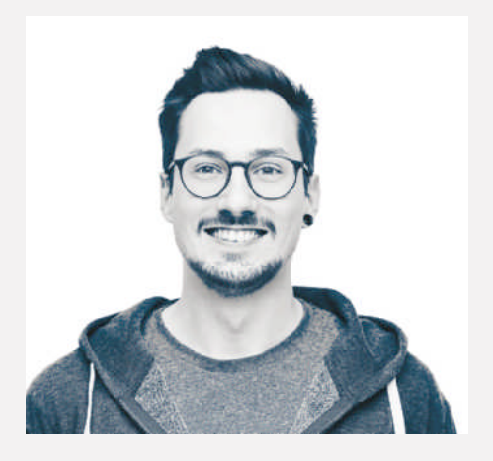

# **Data- und Tracking-Experte, Lektorat**

**Daniel Schmidt** ist Tracking-Experte und dafür zuständig, online alles messbar und analysierbar zu machen. Themen angefangen bei der Entwicklung von Tracking-Konzepten und der Durchführung von Audits des aktuellen Tracking-Setups bis zur Implementierung der Konzepte und der Erstellung von aussagekräftigen Reportings gehören zu seinem Fachgebiet.

Für diesen Report Workbook Web Analytics hat er ebenfalls das technische Lektorat übernommen und bei der Entwicklung der Struktur mitgewirkt.

Er ist großer Fan von gut konfiguierten Tracking-Lösungen, denn die explodieren nicht so schnell.

### **Kontakt**

daniel.schmidt@netzstrategen.com Tel.: +49/721/75 40 42-49

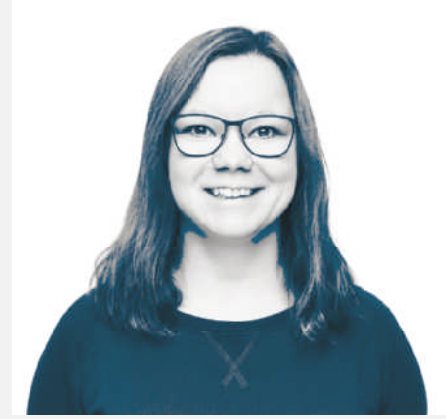

### **Co-Autorin, Co-Autorin**

**Sarah Stock** ist als Social-Mediaund Content-Strategin dafür zuständig, dass alle Kanäle der Netzstrategen mit gut aufbereiteten und wertvollen Inhalten gefüttert werden. Über diese Content-Strategie können Projektpartner die Netzstrategen schnell finden und kennenlernen.

An der digitalen Welt begeistert sie die Demokratisierung der Produktionswerkzeuge, die es ihr ermöglicht, Podcast-Projekte umzusetzen und zu begleiten.

Selbstdarstellung ist ihr Kryptonit, aber Selfies mit Kaffee und Inhalte, die Wissen vermitteln, sind regelmäßig in ihrem Feed zu finden

### **Kontakt:**

sarah@netzstrategen.com Tel.: +49/721/75 40 42-32

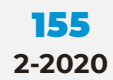

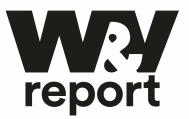

# **Impressum**

**Verlag** Werben & Verkaufen GmbH, Hultschiner Straße 8, 81677 München, Tel. 0 89/21 83-7030, Fax -7868 **Chefredakteur** Holger Schellkopf **Redaktionsleitung** Christiane Treckmann **Autoren und Beratung** Peter Klement/Andreas Blumberg/Daniel Schmidt/Sarah Stock, Netzstrategen **Art Director** Stefan Lara Torres **Grafik** Benjamin Steigenberger **Bildredaktion** Christoph Born **Geschäftsführung** Dr. Karl Ulrich

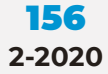